## Programowanie gier. Kompendium

## Bruno Miguel Teixeira de Sousa

Drogi Czytelniku! Poni|ej zamieszczona jest errata do ksi|ki: ["Programowanie gier. Kompen](https://helion.pl/ksiazki/programowanie-gier-kompendium-bruno-miguel-teixeira-de-sousa,prgkom.htm)dium"

Jest to lista bB dów znalezionych po opublikowaniu ksi |ki, zgBo zaakceptowanych przez nasz redakcj. Pragniemy, aby nasze pul wiarygodne i speBniaBy Twoje oczekiwania. Zapoznaj si z poni|s dodatkowe zastrze|enia, mo|esz je zgBoshttposd/ahdebisoempl/user/er

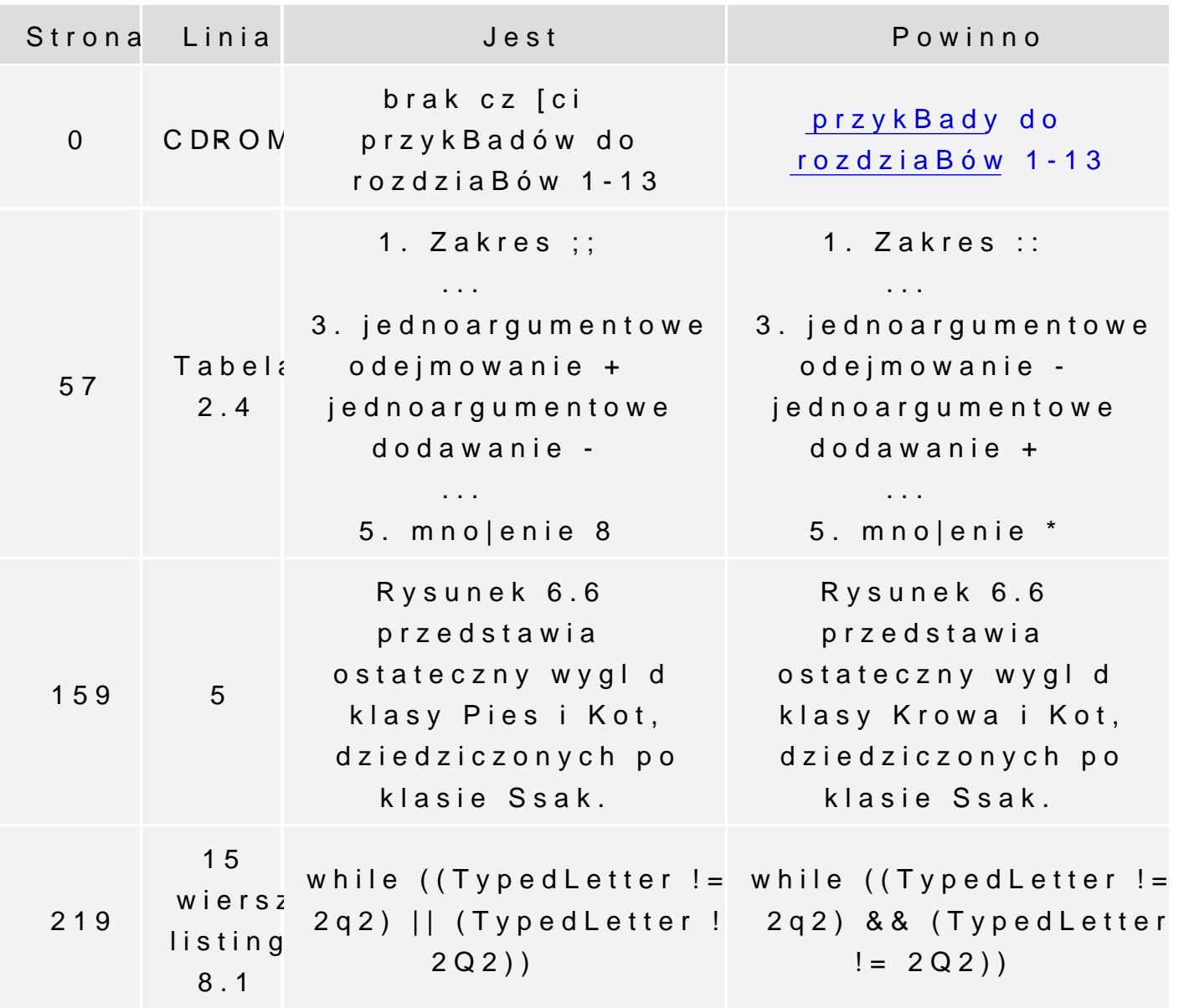

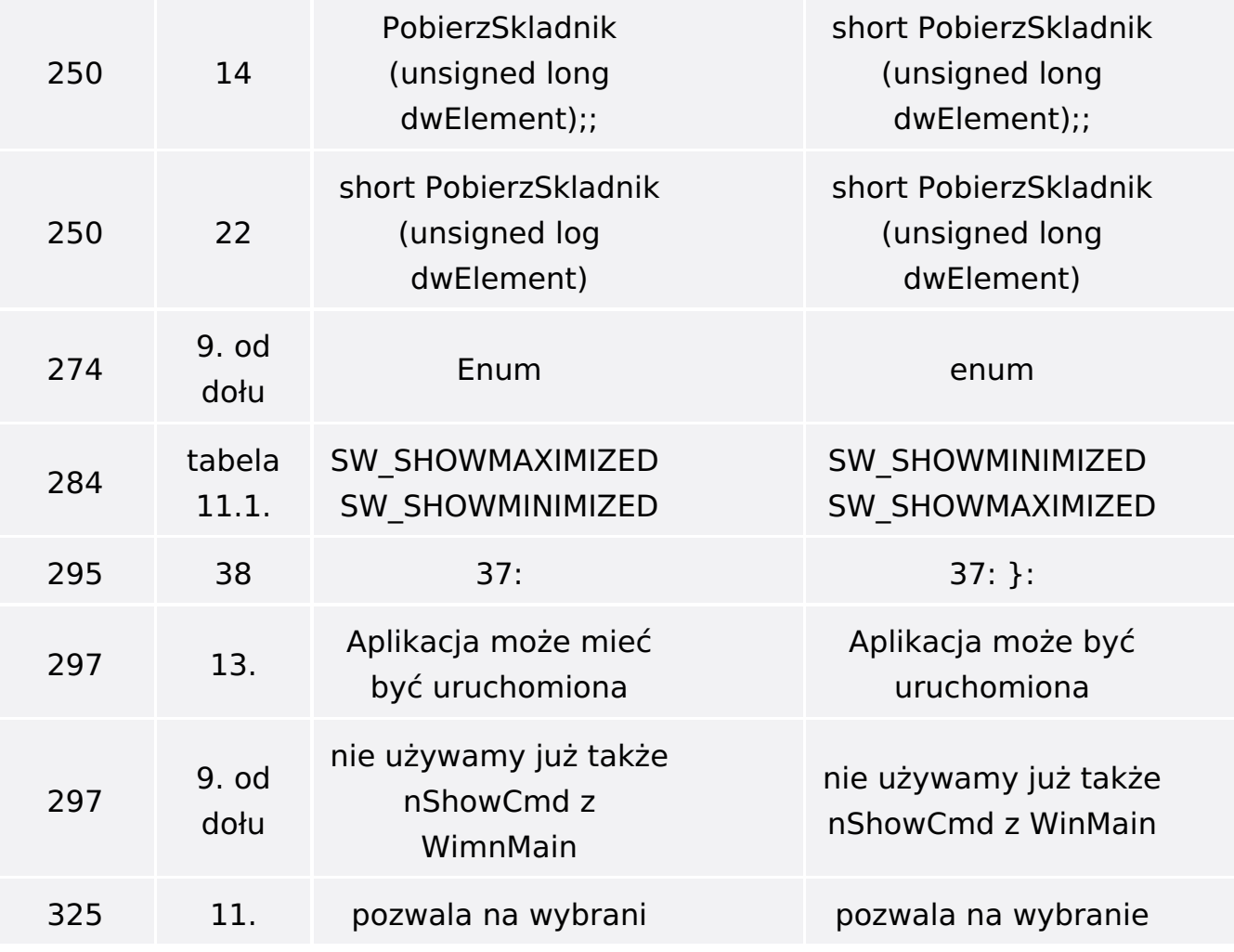

Poniżej znajduje się lista błędów znalezionych przez czytelników, ale jeszcze nie potwierdzonych przez Redakcję:

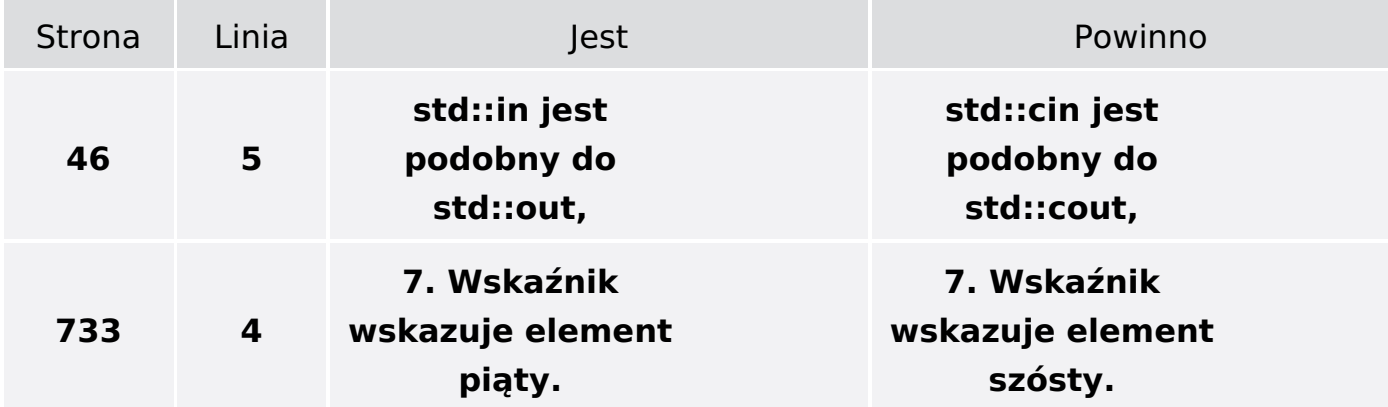